**Ecole Hassania Des Travaux Publics**

# **Assainissement**

### **Projet d'assainissement de lotissement**

**Réalisé par** *: CHERKAOUI Houda ELANMANARI Nezha MOUKHLISS Fatima TAHRI Meriem*

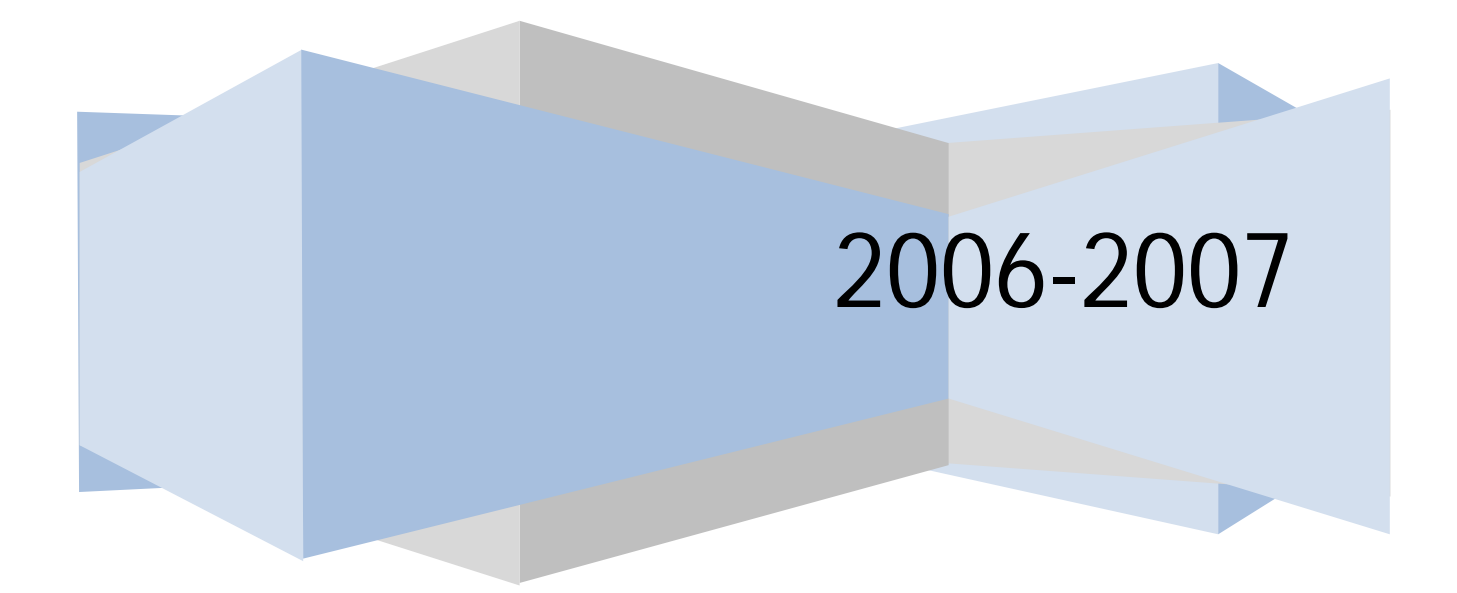

## Introduction

L'assainissement est un équipement d'infrastructure ayant pour objet d'assurer la collecte et l'évaluation de l'ensemble des eaux pluviales et usées, et leur rejet dans les exutoires naturels pour éviter les submersions et les épidémies ou les nuisances. Le rejet se fait selon les modes compatibles aux exigences de la santé publique et d'environnement.

2

#### **Travail demandé :**

Le but de ce travail est de mener un mini projet d'assainissement selon un système d'évacuation séparatif d'une agglomération, à titre d'entraînement, selon les directives techniques résultantes des études et recherches récentes dans ce domaine.

Il consiste aussi à suivre, rigoureusement, et à ressortir toutes les étapes du travail du calcul envisageant les formules adoptées pour ces fins, tout en ayant recourt aux document préétablis quant c'est nécessaire (abaques servant au dimensionnement des ouvrages ).

En fin, il s'agit de voir la validité du projet proposé dans la réalité à l'aide d'une évaluation économique (dépenses et coûts d'établissement) vis-à-vis des contraintes techniques. Aussi, faut – il dégager l'importance de l'assainissement dans le cadre des travaux de l'urbanisme.

Le projet consiste, alors aux étapes suivantes :

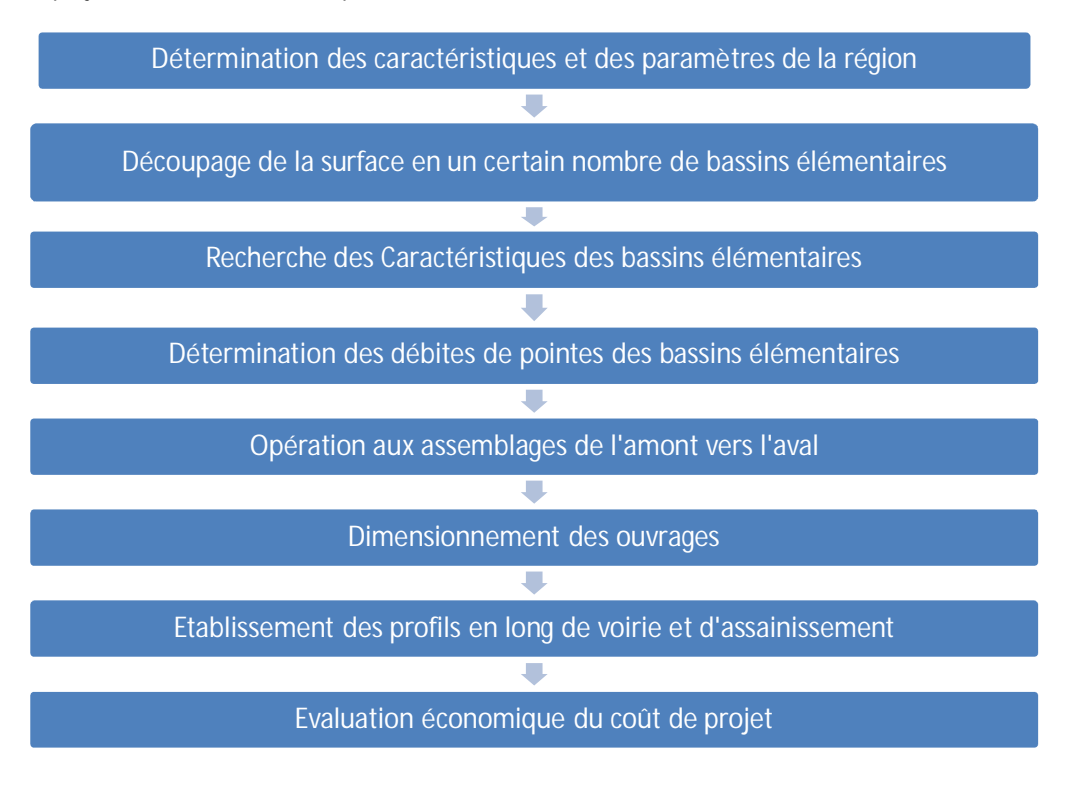

3

### **Outil de travail :**

Tout au long de notre projet, nous avons utilisé le logiciel AUTOCAD.

#### **Présentation de Autocad :**

Autocad est le plus répandu et le plus utilisé des logiciels de dessin et conception assistée par ordinateurs. C'est sa puissance et l'étendu de ses fonctionnalités qui lui on valu son succès au près des professionnels.

#### **I. Détermination des caractéristiques de la région :**

On aura à amener notre projet sur un plan de masse au  $1/500$  d'une agglomération de la région de Casablanca. La densité de population étant de 5 habitants/100m² et le taux de croissance étant de 4% par an.

Les paramètres de la région pour une période de retour  $T = 10$  ans sont :

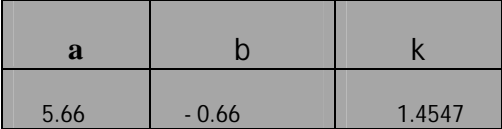

 $x = 0.76$  ;  $0.7 \le x \le 0.77$  $y = 1.22$  ;  $1.05 \le y \le 1.28$  $z = 0.33$  ;  $0.32 \le z \le 0.72$  $Q = K A^x C^y I^z$ Q en litres / seconde

La densité de population au bout de 10 ans sera de :  $5 + 5 * 0.4 = 7$  habitants / 100 m<sup>2</sup>

#### **II. Découpage de la surface en bassins élémentaires :**

Alors, le découpage devra respecter les critères ci-dessous :

- Les voies
- Les lignes de plus grande pente
- Les limites séparatives des propriétés

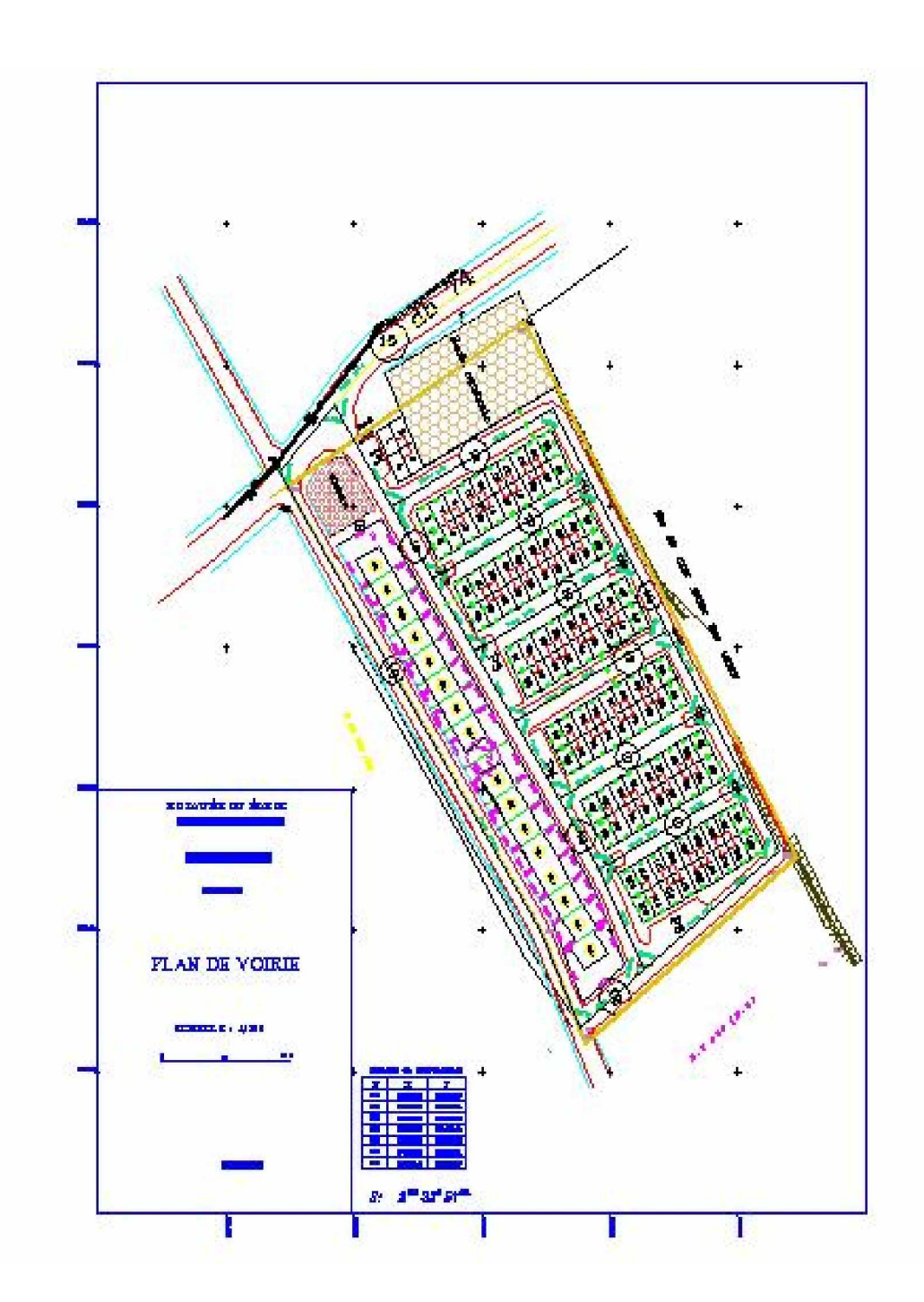

5

### **III. Recherche des caractéristiques des bassins élémentaires :**

### **1) Calcul des surfaces des bassins élémentaires :**

Le calcul des contenances se fera graphiquement en découpant le bassin élémentaire en formes géométriques simples.

L'échelle étant de 1/500, les longueurs mesurées en centimètres seront multipliées par 5 pour obtenir la surface A en m2

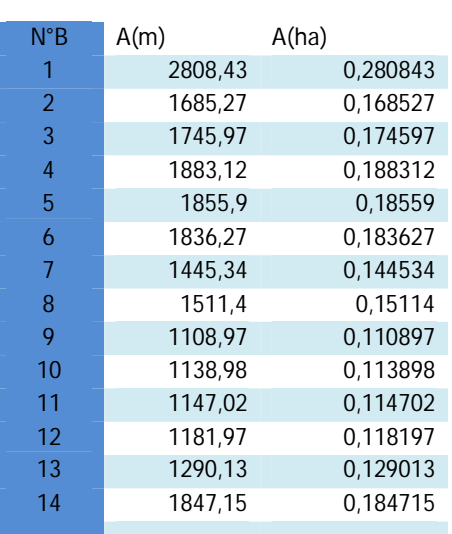

A (ha) = A (m<sup>2</sup>)  $10^{-4}$ 

### **1) Evaluation du coefficient de ruissellement :**

Pour notre cas, on adoptera  $C = 0.6$  qu'on va considérer constant pour tous les bassins versants.

### **2) Evaluation de la pente :**

Dans notre cas, on procédera par interpolation pour déterminer les côtes amont (C A M) et avale  $(C A V)$ .

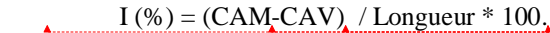

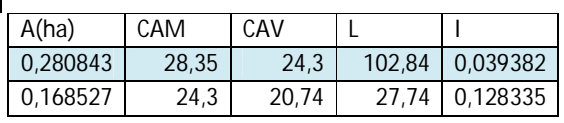

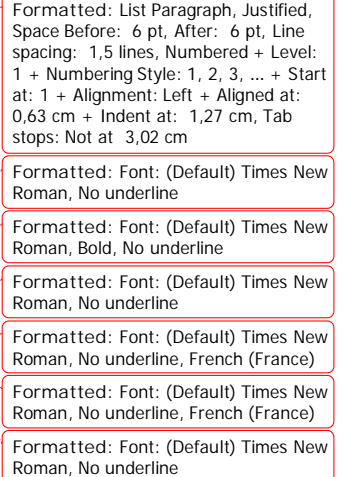

### **[ASSAINISSEMENT]** 2006-2007

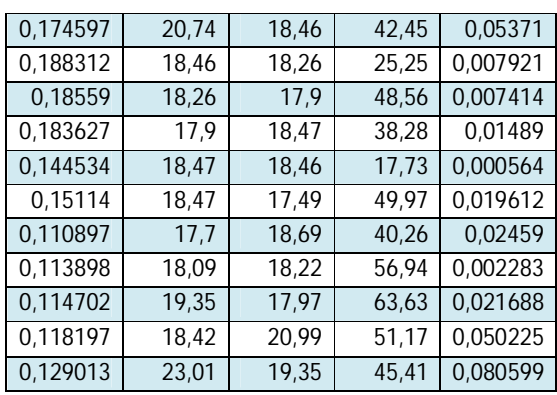

### **IV. Détermination des débits :**

Nous utiliserons la formule de CAQUOT.

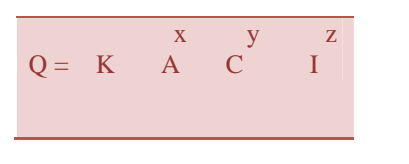

Avec :  $k = ko$  1/u  $x = w/u=0,76$  $y = 1/u=1,22$  $z = v/u=0,33$ 

Nous avons obtenu dans les étapes précédentes :

**C=0,6.**

**K=0,283.**

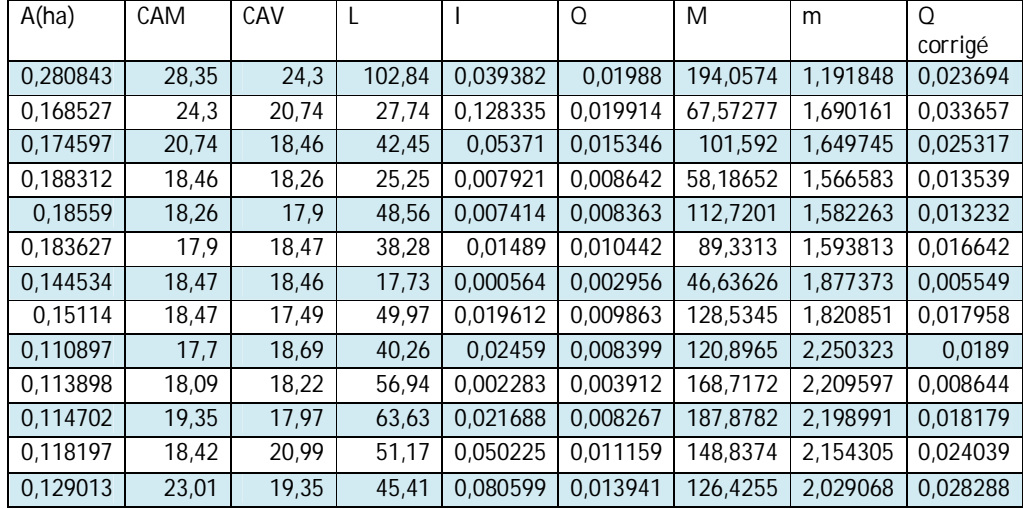

### **V. Assemblage des bassins et évaluation des paramètres équivalents :**

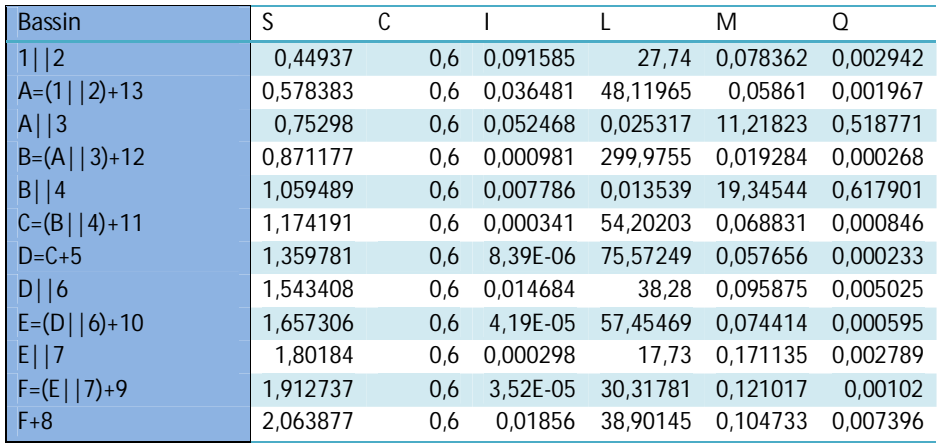

### **VI. Evaluation des eaux usées:**

L'évaluation du débit des eaux usées porte essentiellement sur l'estimation des quantités d'eaux potables consommées pour chaque habitant.

### **Qm = Dot \* Nha \* 0.80 / 86400**

Où:

**Qm** : Débit moyen journalier d'eau usée en l/s.

**Dot** : Dotation unitaire en eau potable (en l/j/hab).

Nha : Nombre d'habitation de la zone considérée.

Vu que nous n'avons pas les données sur le nombre d'habitants pour chaque bassin ,nous adopterons les résultats suivants :

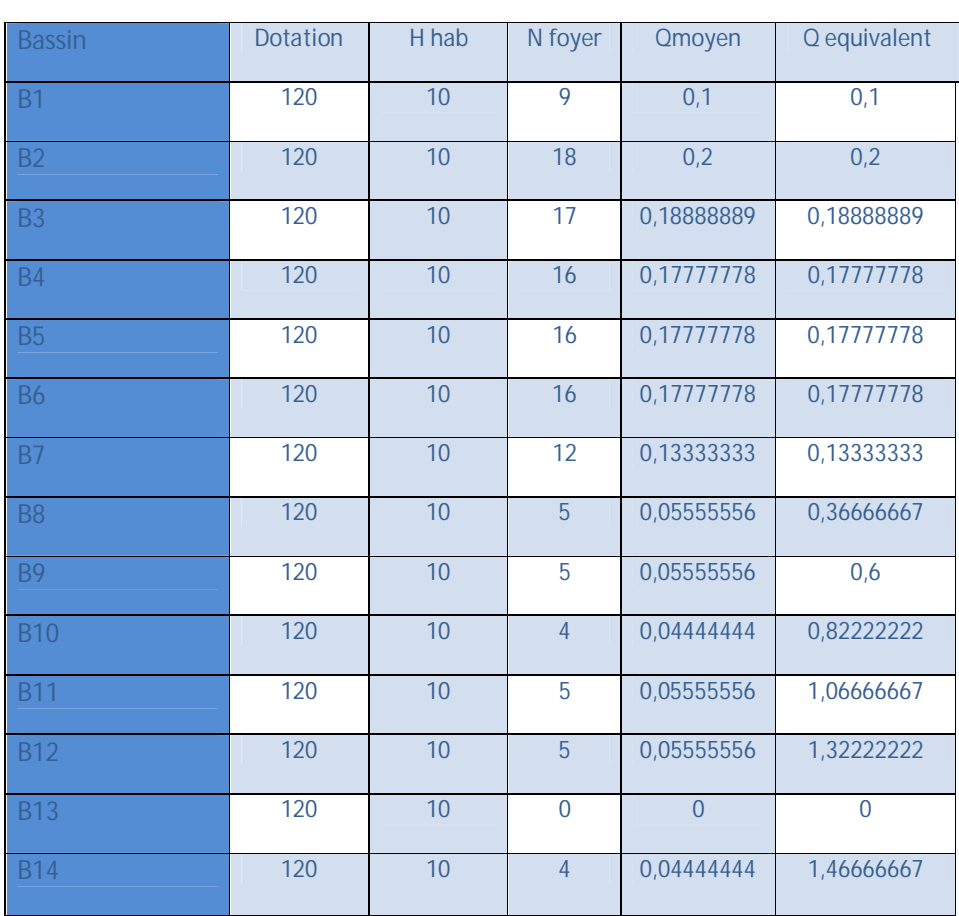

### **[ASSAINISSEMENT]** 2006-2007

### **VII. Calcul des sections des ouvrages :**

En système séparatif, les réseaux pluviaux sont dimensionnés avec les débits pluviaux et les réseaux d'eau usée sont dimensionnés avec les débits des eaux usées.

La section des conduites sera calculée à partir de la formule universelle de CHEZY :

$$
V = C * (R_h * I)^{0.5}
$$

Où : **I** : pente du collecteur (en m / m).

Section mouillée (en m<sup>2</sup>)

 $V:$  la vitesse d'écoulement (en m /s).

 $R_h =$ 

**Rh** : rayon hydraulique (en m) :

Périmètre mouillé (en m)

9

**C** : coefficient du Bazin donnée par :

- EU en système séparatif **1/6**  $\mathbf{C} = 70^* \mathbf{R_h}^{1/6}$
- EP en système séparatif **1/4**

**Conduite eau pluviale :**

$$
Q_{EP} = 60 * S * (R_h)^{3/4} * 1^{1/2}
$$

Avec :

 $\mathsf{Q}_{\mathsf{EP}}$  : débit d'eau pluviale en m $^3\!$ s

S : surface mouillée en m<sup>3</sup>

### **Conduite eau usée :**

 $Q_{EU} = 70 * S * (R_h)^{2/3} * 1^{1/2}$ 

### **VIII. Profil en long de la voirie :**

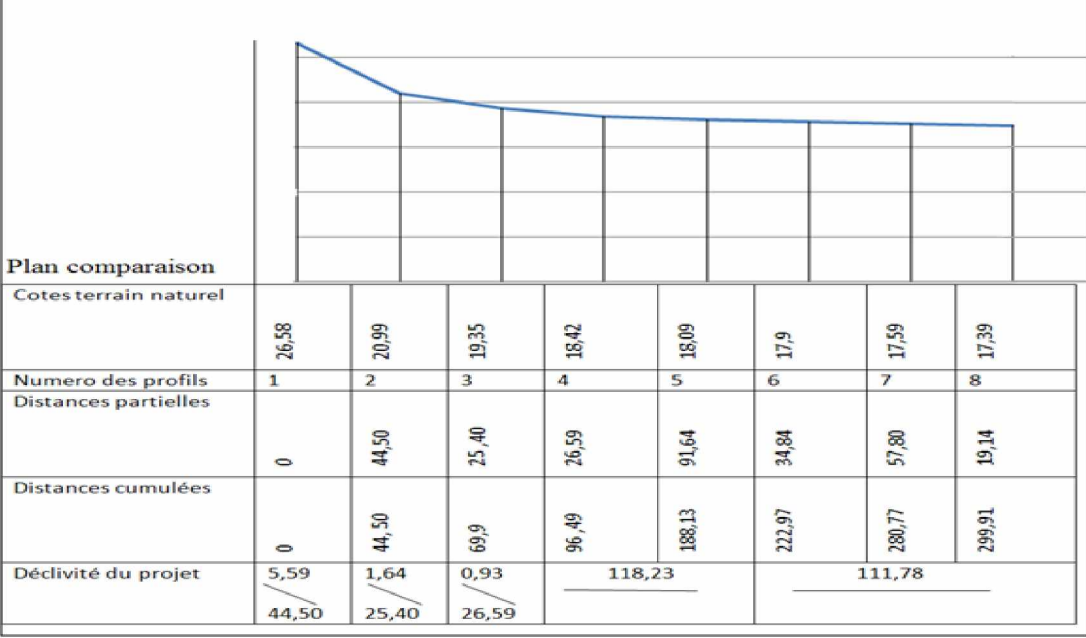

### **Conclusion**

Pendant la réalisation de ce projet on était confronté aux différents problèmes. Tout d'abord, on est amené à réaliser un projet énorme riche en terme de calculs et de tracés qu'on vient de voir pour la première fois dans un cours théorique et qu'on n'a jamais traité ou appliqué. Le manque d¶encadrement était un problème majeur qui a empêché la bonne conduite de ce projet. Ensuite, on a dispatché le travail sur uniquement trois personnes ce qui a ralentit le rythme de travail.

D'autre part, le temps accordé à la réalisation de ce projet est insuffisant vue le nombre de contrôles et de projet qu'on est appelé à passer pendant cette période.

Par ailleurs, les données n'étaient pas aussi suffisantes afin d'accomplir le projet et même les données figurant dans le polycopie ne sont pas claires et explicites.

De même, les profils nécessitent un logiciel de dessin du genre Covadis dont on ne dispose pas à l'école et même le logiciel Autocad disponible nous a constitué un obstacle vu sa difficulté de manipulation ainsi que le manque de connaissance sur AUTOCAD.

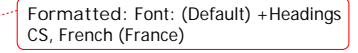

11